## React w działaniu : tworzenie aplikacji internetowych / Stoyan Stefanov. – Wydanie II. – Gliwice, © 2023

Spis treści

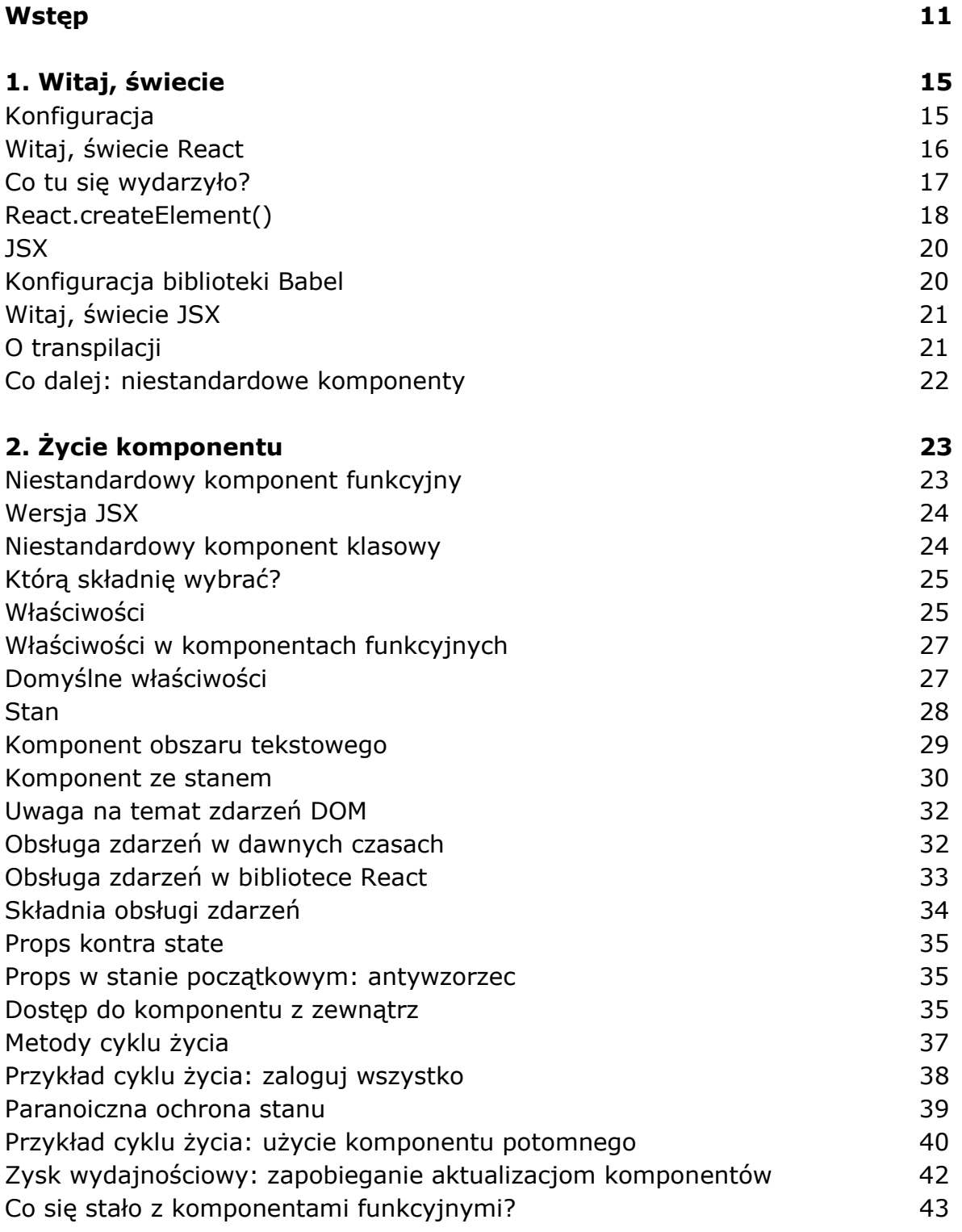

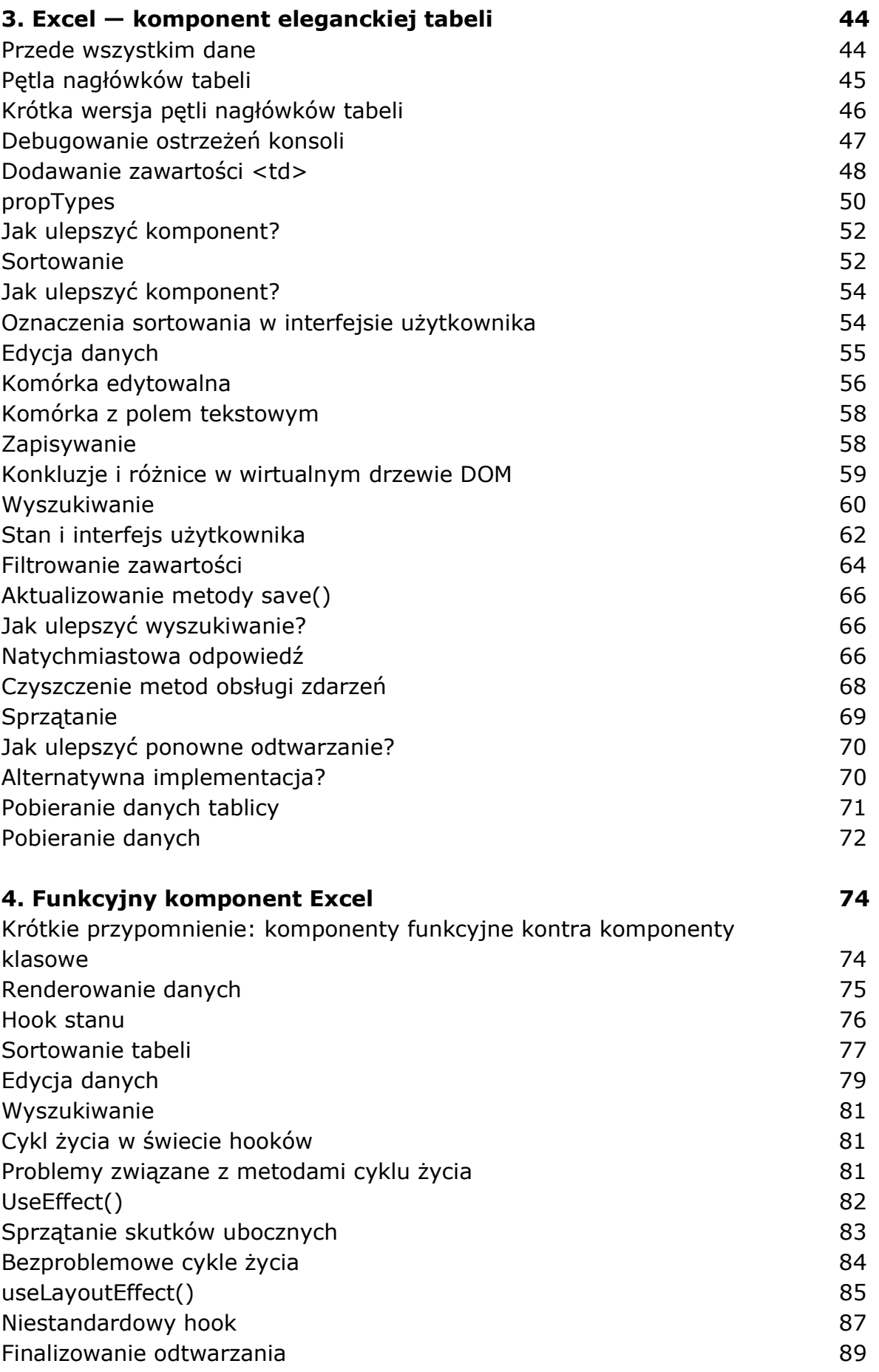

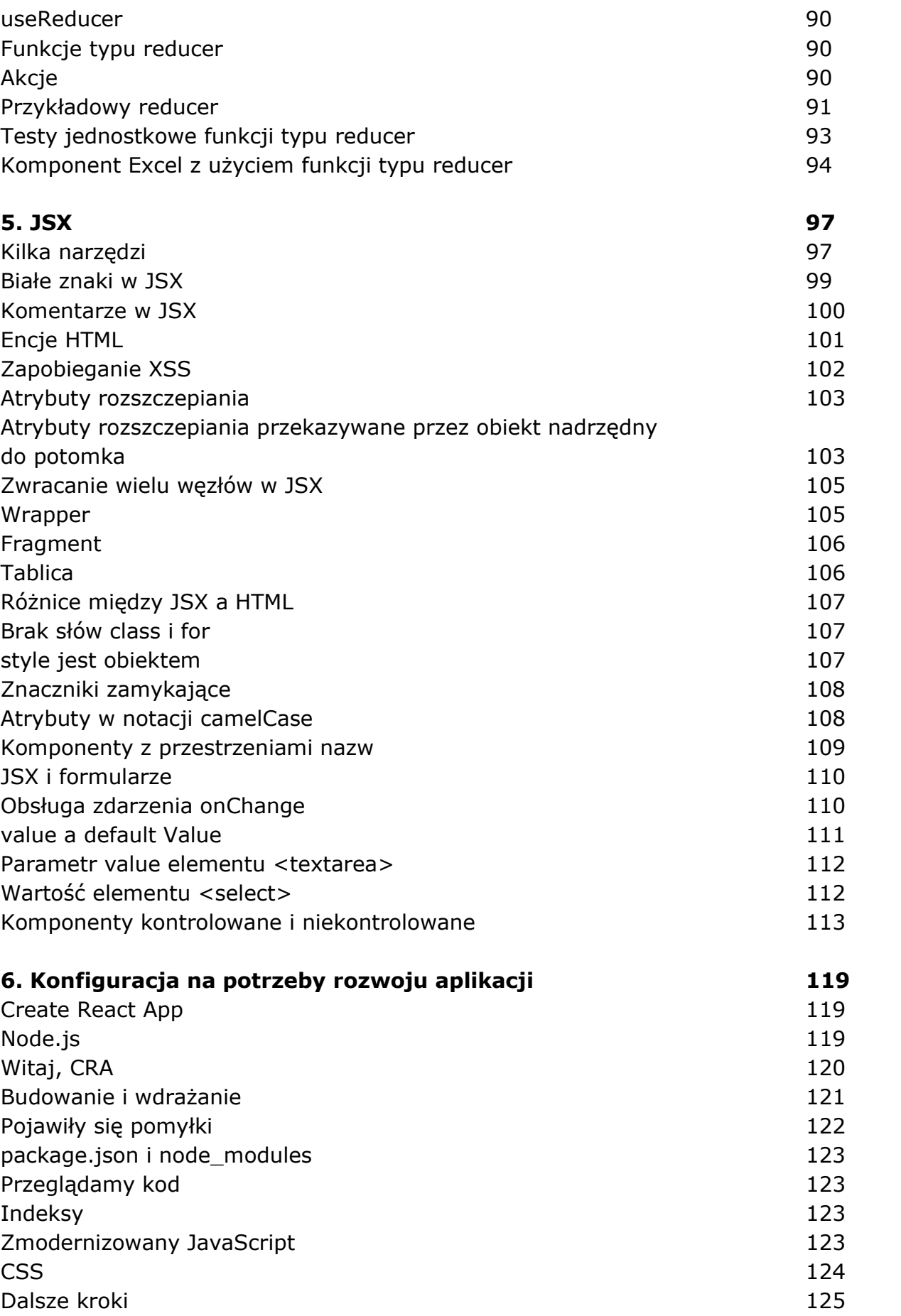

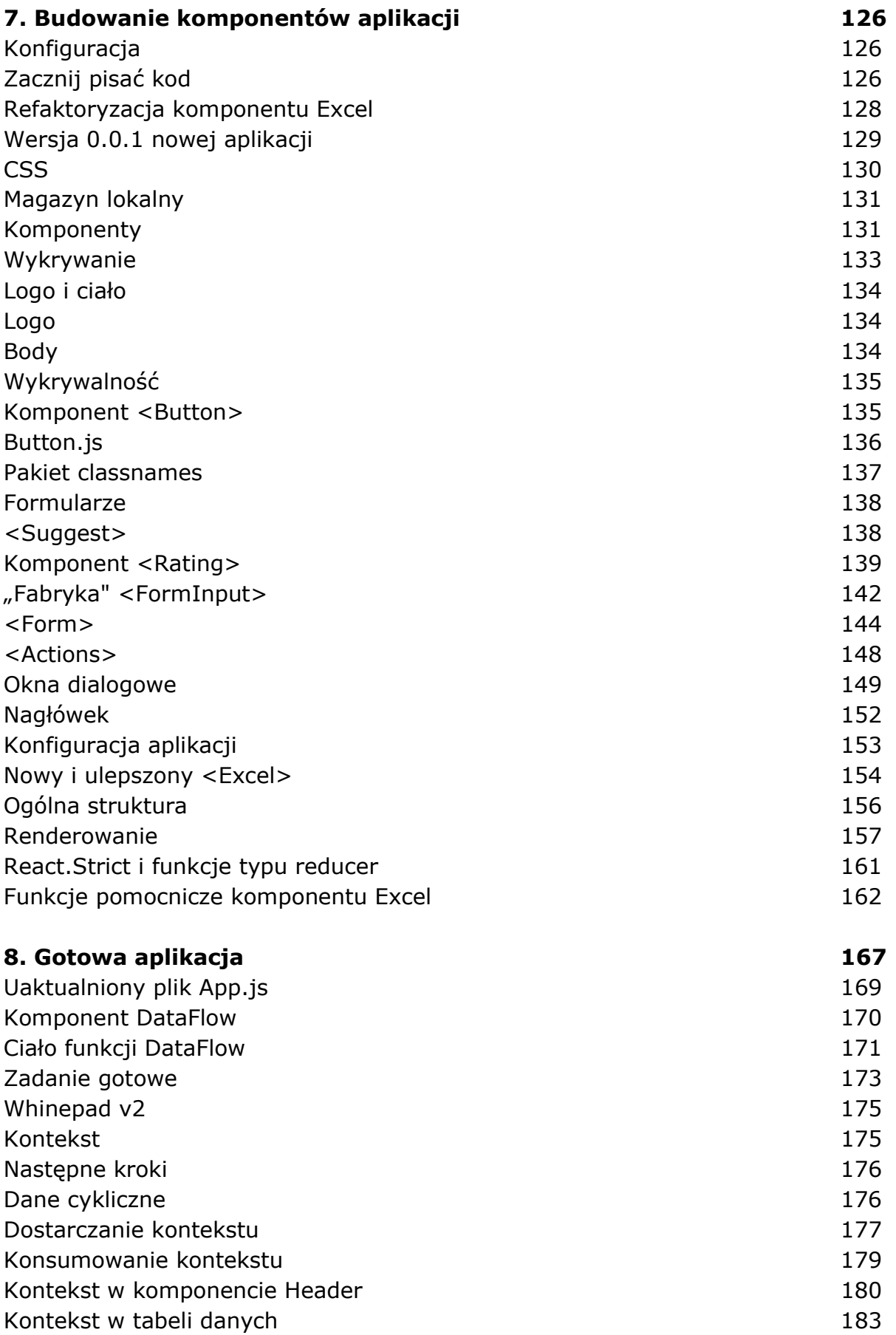

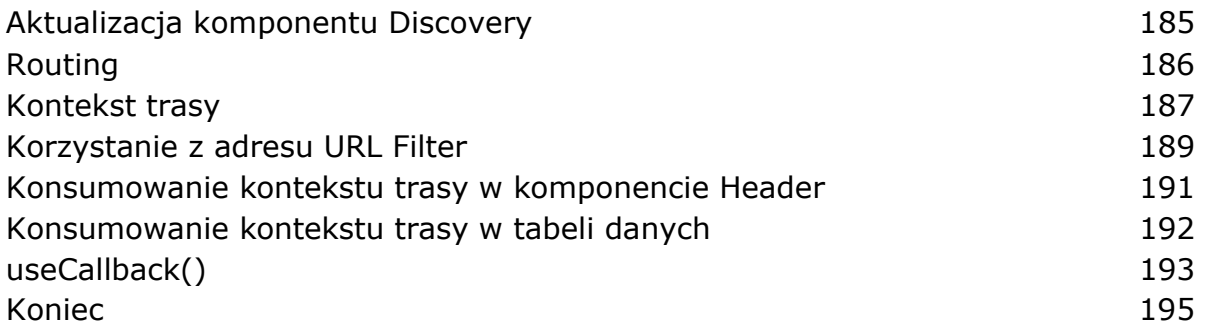

oprac. BPK